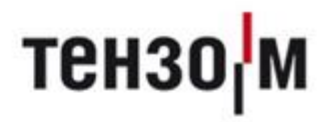

# Статика 3

# Настройка с АВИОН

**Версия 1.0 от 09.02.2021**

# Оглавление

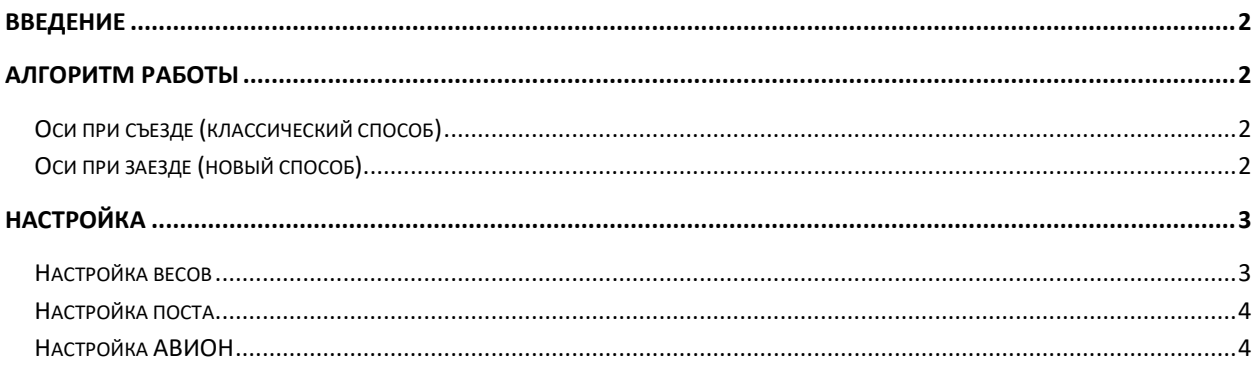

#### <span id="page-2-0"></span>**Введение**

<span id="page-2-1"></span>ПО Статика 3 осуществляет работу с весами АВИОН посредством протокола TCP/IP, обмениваясь JSON-пакетами друг с другом.

### **Алгоритм работы**

Начиная с версии ПО АВИОН 1.5.47, существует 2 способа получения данных с осевыми нагрузками – при заезде ТС на весы при получении признака стабилизации и при съезде первой оси с весов (съезде ТС с весов).

Использовать тот или иной способ взвешивания можно в зависимости от способа калибровки и поверки весов. Если весы были поверены первым способом – взвешивать нужно только им и наоборот.

#### <span id="page-2-2"></span>**Оси при съезде (классический способ)**

- 1. ТС равномерно заезжает на весы;
- 2. Вес стабилизируется;
- 3. ТС съезжает первой осью или полностью с весов;
- 4. Приходят осевые нагрузки.

#### <span id="page-2-3"></span>**Оси при заезде (новый способ)**

- 1. ТС равномерно заезжает на весы;
- 2. Вес стабилизируется;
- 3. Приходят осевые нагрузки.

## <span id="page-3-0"></span>**Настройка**

Ниже приведён пример корректной настройки ПО Статика 3 для работы с весами АВИОН.

#### <span id="page-3-1"></span>**Настройка весов**

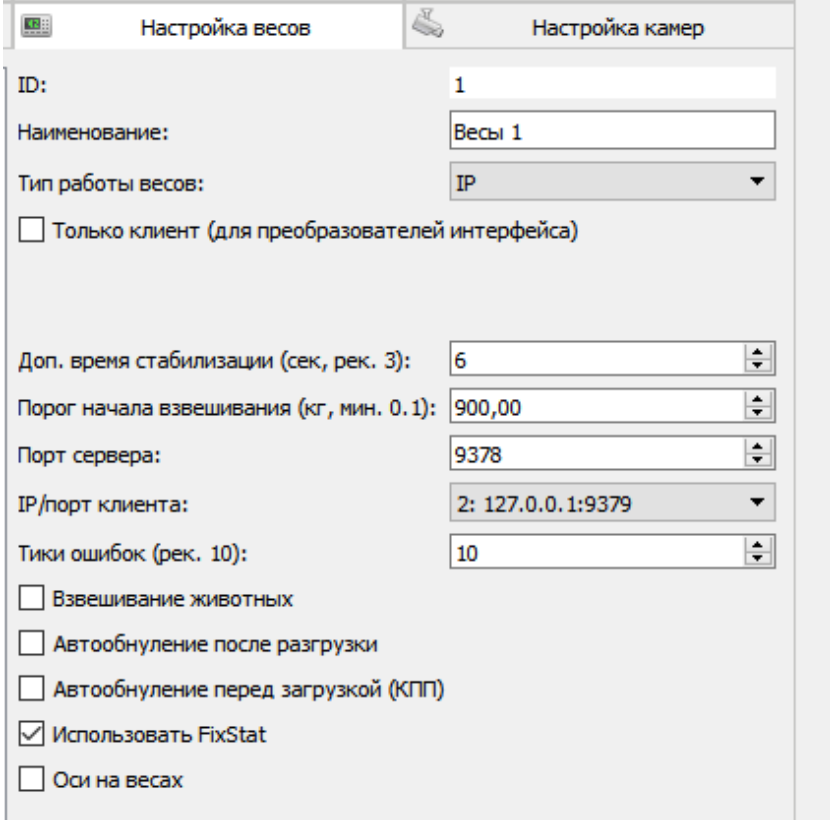

#### **Варианты настройки:**

- 1. **Автообнуление после разгрузки** посылается посылка в ПО АВИОН для обнуления весов, после того, как ТС съехало с них и вес является стабильным и находится ниже порога взвешивания;
- 2. **Автообнуление перед загрузкой** посылается посылка в ПО АВИОН для обнуления весов перед тем, как ТС начнёт заезжать на весы. Этот вариант работает только в режиме КПП (идентификация ТС перед весами);
- 3. **Оси на весах** используется для нового способа. Для работы данной опции требуется дополнительно настроить ПО АВИОН, включив такой режим работы.

#### Статика 3. Руководство пользователя

#### <span id="page-4-0"></span>**Настройка поста**

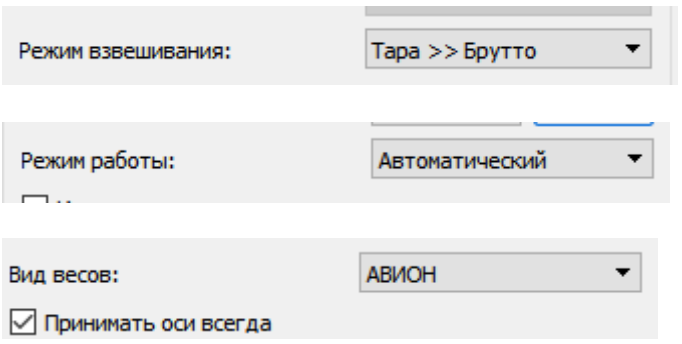

#### <span id="page-4-1"></span>**Настройка АВИОН**

Для включения нового способа в настройках ПО АВИОН следует включить опцию «**Оси только по заезду**» во вкладке «**Настройка**»:

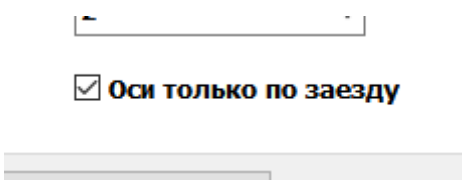

**Порог веса** выставляется эмпирически, однако оптимальным значением является 700-900кг. Если при проезде ТС наблюдаются около нулевые последние оси, либо встречаются фантомные оси с небольшой нагрузкой – этот порог следует увеличить.

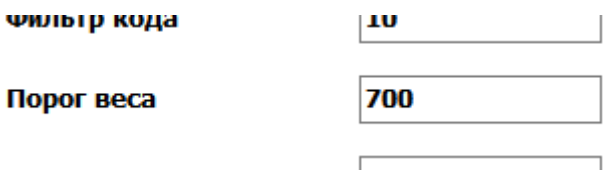

Для корректной настройки **отдачи флага стабилизации** следует отредактировать файл Sar.ini в корневой папке ПО АВИОН. В файле следует отредактировать параметр «**Таймаут фиксаии,сек**». Оптимальным значением является 6 секунд.

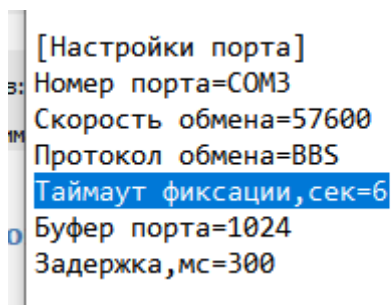